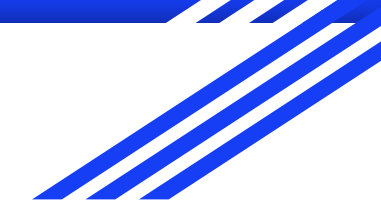

# Event building

*TB2021 Analysis efforts: kick off meeting* Jonas Kunath (LLR). 30.11.2021.

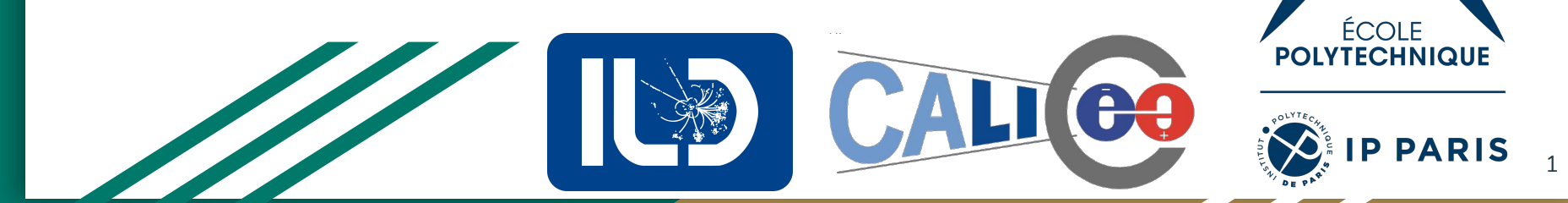

Laboratoire Leprince-Ringuet

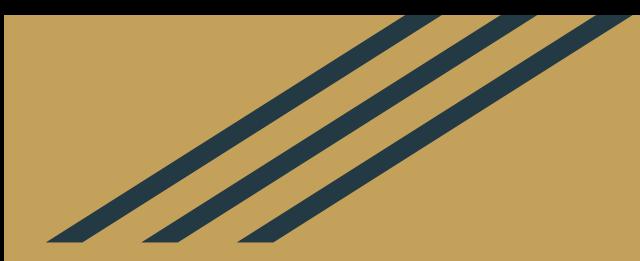

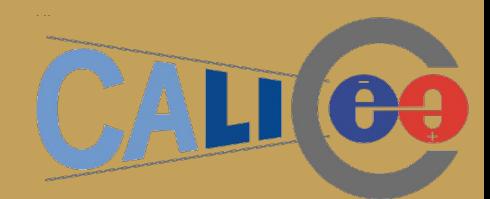

# *What* are the buildfiles?

Raw(ASCII) *RUN\_NAME***.dat\_xxxx**

**RUN\_SETTINGS.txt**

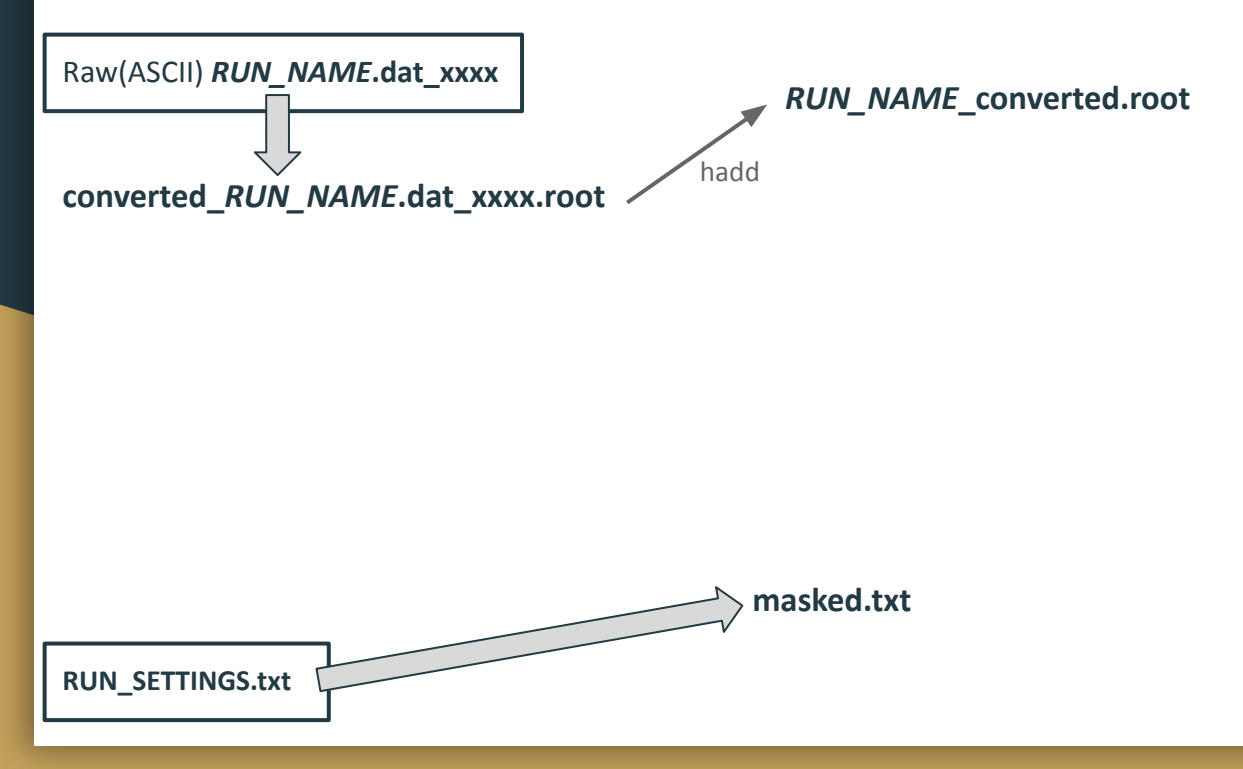

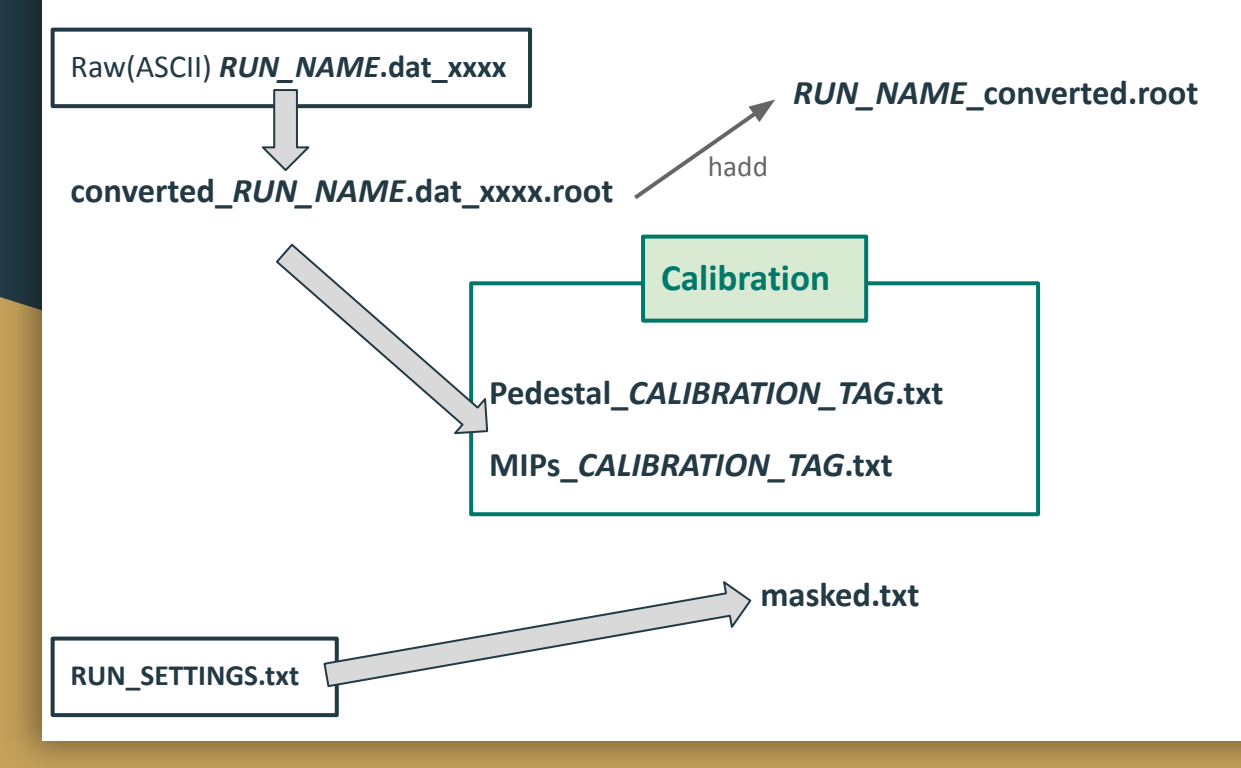

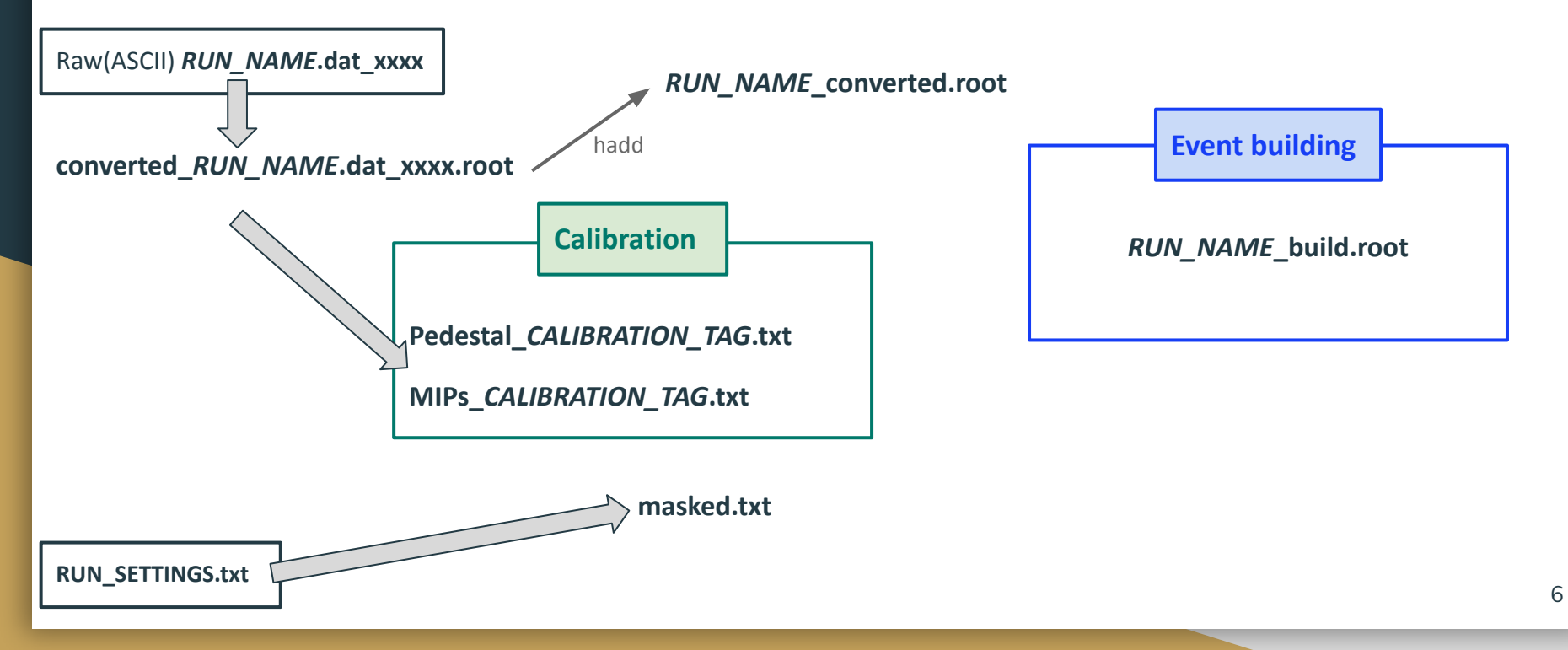

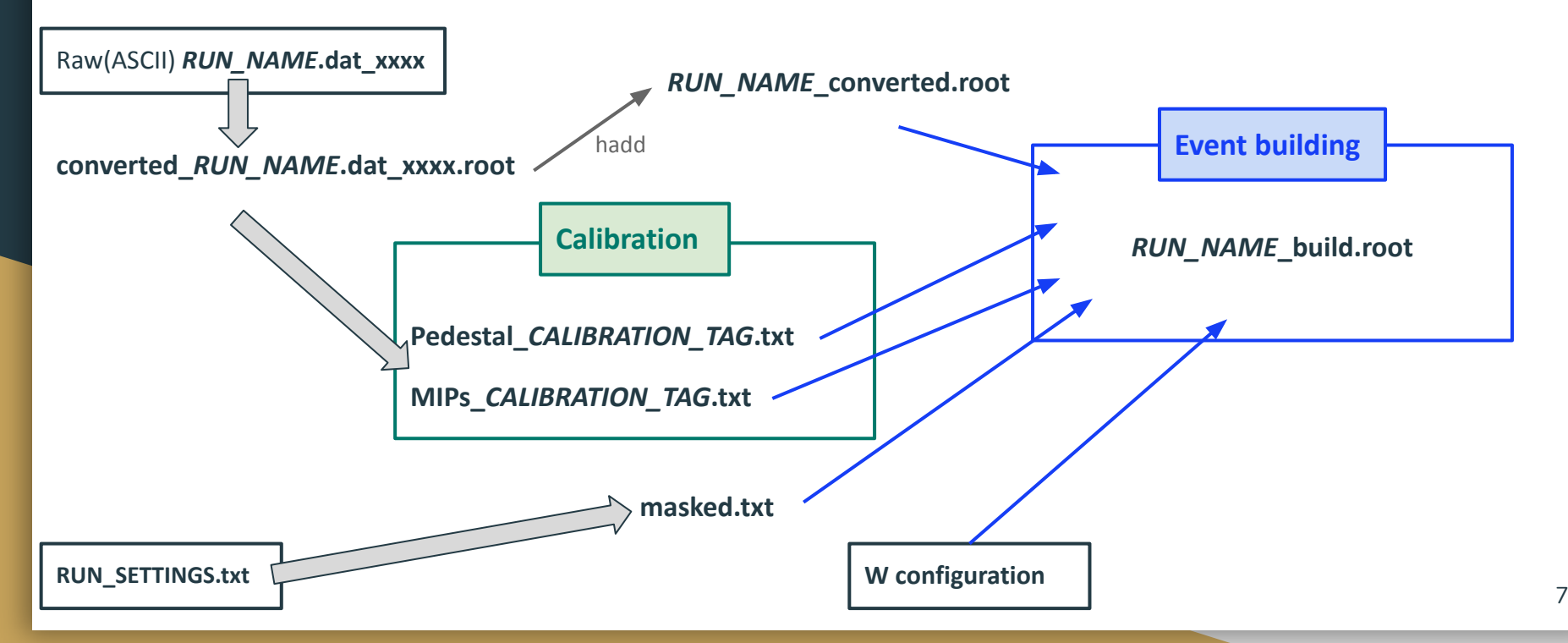

### The rootfile contents

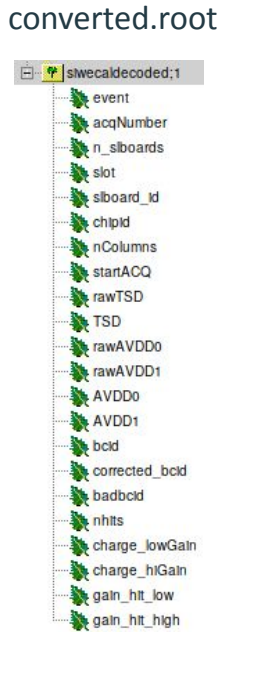

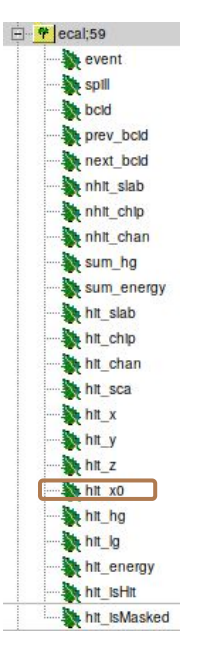

#### old build.root and proposed new build.root

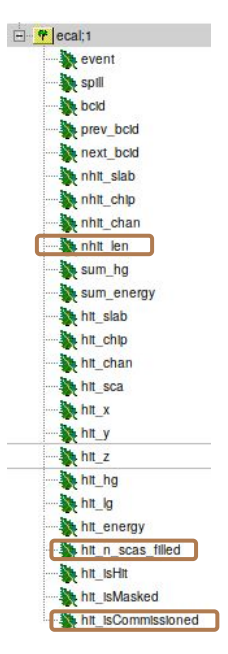

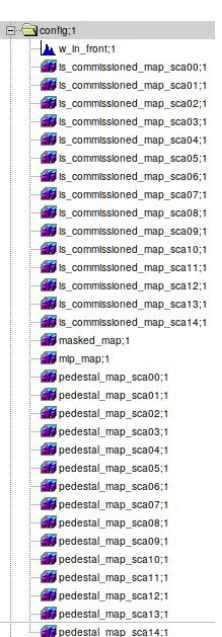

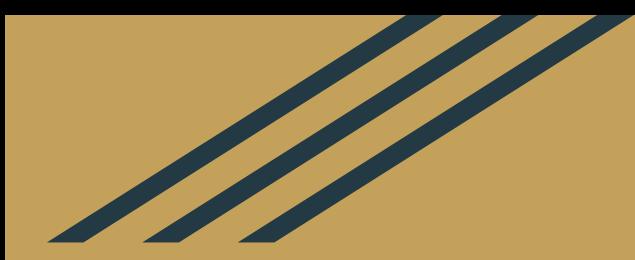

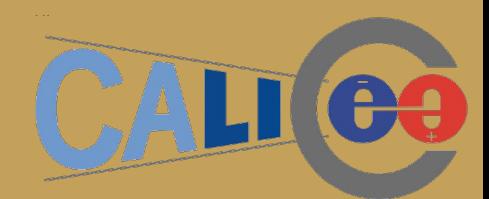

# *Why* buildfiles?

### *Why* buildfiles

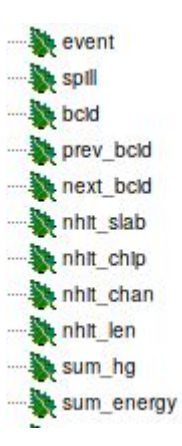

Event level information

- Useful for selection
- $\bullet$  e.g. "nhit\_slab >  $10"$

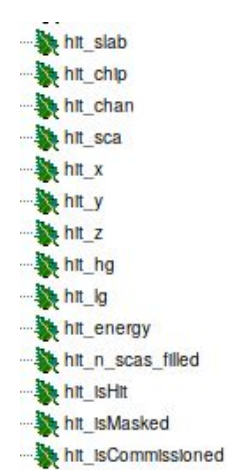

#### hit arrays

- Know which hits belong together
- hit\_energy: calibration applied.  $==1$  for average MIP deposit

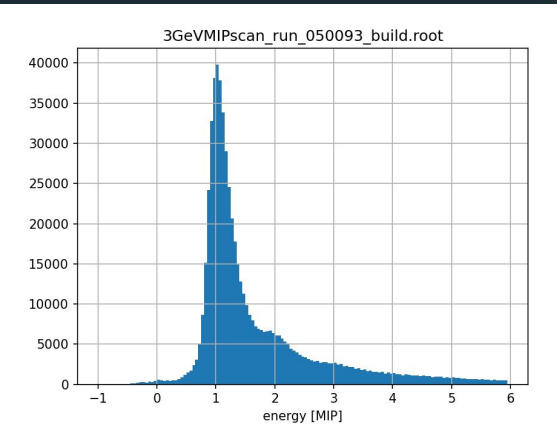

### *Why* buildfiles

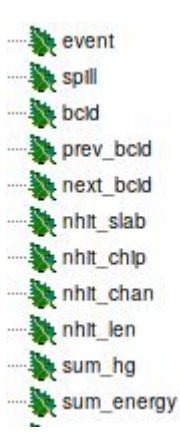

Event level information

- Useful for selection
- e.g. "nhit\_slab  $> 10"$

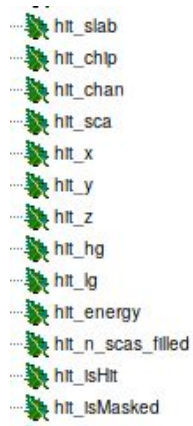

hit isCommissioned

#### hit arrays

● Know which hits belong together

#### • hit\_energy (11): import awkward as ak<br>import matplotlib.pyplot as plt applied **and the state of the state of the state of the state of the state of the state of the state of the state of the state of the state of the state of the state of the state of the state of the state of the state of t** average | import uproot  $file = "3GeVMIPscan run 050093 build(root"$  $ar =$ uproot.open(file)["ecal"].arrays(filter name="hit \*")  $n$  slabs = uproot.open(file)["ecal"]["nhit slab"].array()  $[2]$ : hits = ar[n slabs > 10] hits = hits[hits.hit isHit ==  $1$ ]  $\vert$  energy = ak.flatten(hits.hit energy).to numpy() fig,  $ax = plt.subplots()$  $ax.$ hist(energy, bins=np.arange(-1, 6, 0.05)) ax.set xlabel("energy [MIP]") ax.set title(file)  $ax.qrid()$

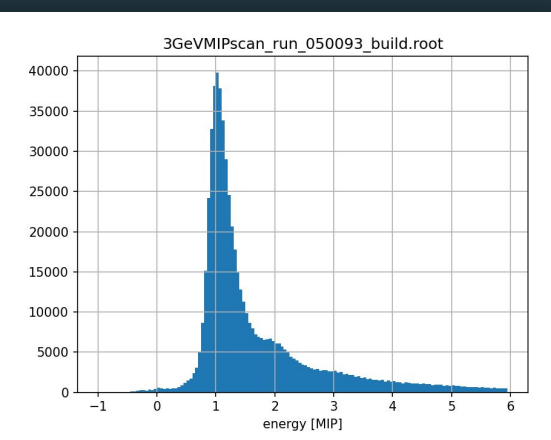

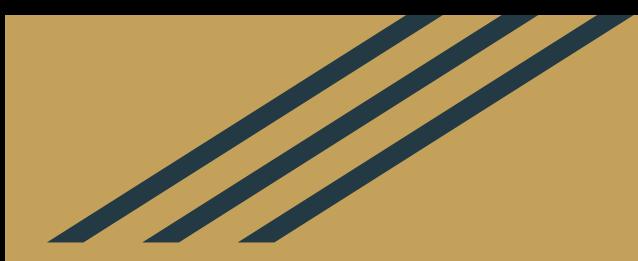

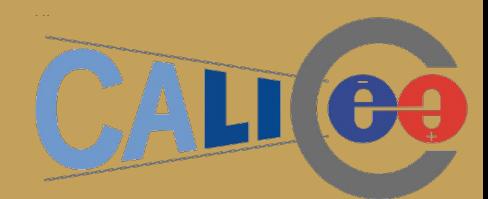

# *How* buildfiles?

### Changes to eventbuilding.py

#### **Required**

- Input format of calibration .txt files changed
- Some bugs found along the way
	- But potentially replaced by fresh ones ;-)

#### **Nice to have**

- Performance improvements
	- Apply approximations for uncommissioned channels once at the start, instead of at each hit
	- Replace (critical) fo- loops by array manipulations. Especially remove channel for-loops
- Some new branches (we could still go for more)
- Save calibration histograms with the data

### Is this fast enough?

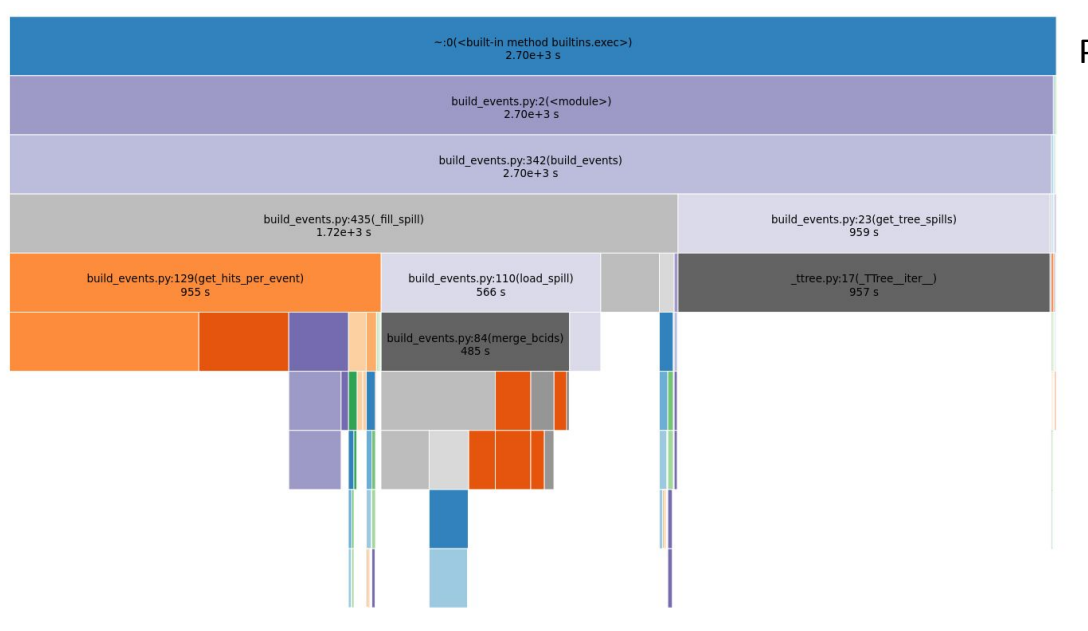

### Profiling shows:

- No obvious bottlenecks left
- > <sup>1</sup>/<sub>3</sub> of time spend in get\_tree\_spills (loading data to memory?)
	- I do not think this can be sped up
	- Even pure ROOT/C++ should not be faster here
- Upfront cost usually  $< 8s$ 
	- Loading imports
	- Loading & improving calibration
	- Writing calibration histograms
- merge bcids could potentially be faster
	- But why bother?

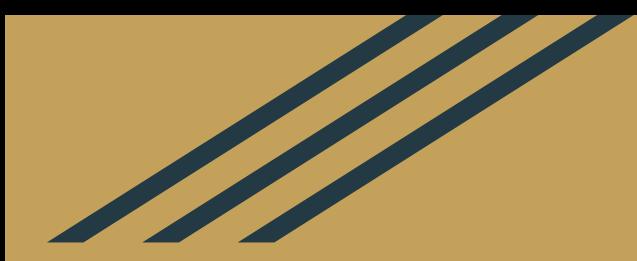

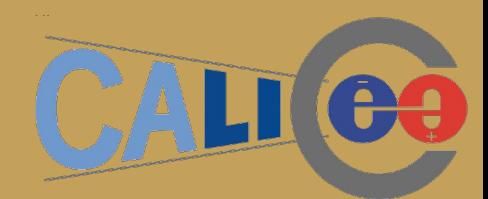

# *Where* buildfiles?

### Code and data location

**The code** is currently awaiting approval: <https://github.com/SiWECAL-TestBeam/SiWECAL-TB-analysis/pull/20>

**The data** will be located at:

/eos/project-s/siw-ecal/TB2021-11/beamData/buildfiles

**The data** is currently only 1 file (~600MB):

● 3GeVMIPscan\_run\_050093\_build.root

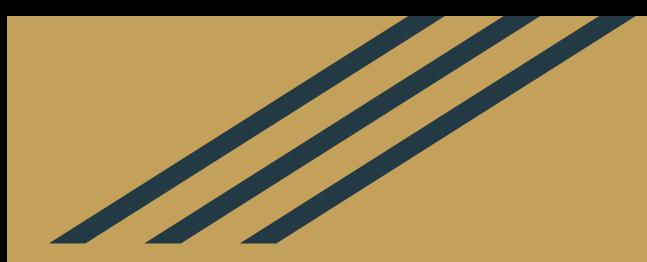

## What is left to do?

### What is left to do

 $self.$ bcid\_skip\_noisy\_acquisition\_start = 50 self.bcid merge delta =  $3$  $self. bcid\_too\_many\_hits = 8000$ self.pedestal\_min\_average = 200  $self. {\tt pedestal\_min\_scas} = 3$  $self.$  pedestal\_min\_value = 10 self.mip cutoff =  $0.5$ 

- Verify the build.root file
	- There might be bugs
	- Also important: The steering defaults are not necessarily optimal
- Add/drop variables
	- hit\_energy\_lg: Adrián has produced calibration files adding this should not be much coding
	- Do you like the idea of calibration histograms nect to the data?
	- Maybe only keep those channels in a hit where the gain\_hit\_high bit is 1? Currently: Keep all 64.
- Masking files can currently only be produced for  $\frac{1}{2}$  of the data files
	- None of those are with Tungsten
	- Due to DESY MOVING TABLE line in DAQ. @Yuichi will fix this.

Canvas\_1 **X** Editor 1 Draw Option: colz,lego2 masked\_map **B** ana kickoff scan\_run\_050093\_bulld.root  $\ddot{.}1$ In front;1  $0.9$ commissioned\_map\_sca00;1 commissioned\_map\_sca01;1 \_commissioned\_map\_sca02;1  $0.8$ commissioned\_map\_sca03;1 \_commissioned\_map\_sca04;1 60 commissioned\_map\_sca05;1  $\overline{\phantom{1}}$ \_commissioned\_map\_sca06;1 <u> Cu</u>  $0.7$ \_commissioned\_map\_sca07;1 commissioned map sca08;1 50 commissioned\_map\_sca09;1 commissioned\_map\_sca10;1  $0.6$ commissioned\_map\_sca11;1 commissioned map sca12;1  $40<sup>°</sup>$ commissioned map sca13;1 commissioned map sca14;1  $0.5$ asked map;1 lp\_map;1  $30<sub>2</sub>$ edestal map sca00;1 edestal map sca01;1  $0.4$ edestal map sca02;1 edestal\_map\_sca03;1 edestal\_map\_sca04;1 20  $0.3$ edestal map sca05:1 edestal\_map\_sca06;1 edestal\_map\_sca07;1 edestal\_map\_sca08;1  $10$  $0.2$ edestal\_map\_sca09;1 edestal\_map\_sca10;1 edestal\_map\_sca11;1  $12$ edestal\_map\_sca12;1  $10<sup>1</sup>$  $0.1$ edestal\_map\_sca13;1 8 edestal\_map\_sca14;1 6 14  $\overline{\phantom{a}}$  $12$  $10$ 4  $\overline{0}$ 8 U  $\overline{2}$ 6 pynb  $\overline{c}$ 0  $\Omega$ \_3GeVMIPscan\_run\_050093.da aldecoded;1

wenthuilding 2021-11-29 pstats

19

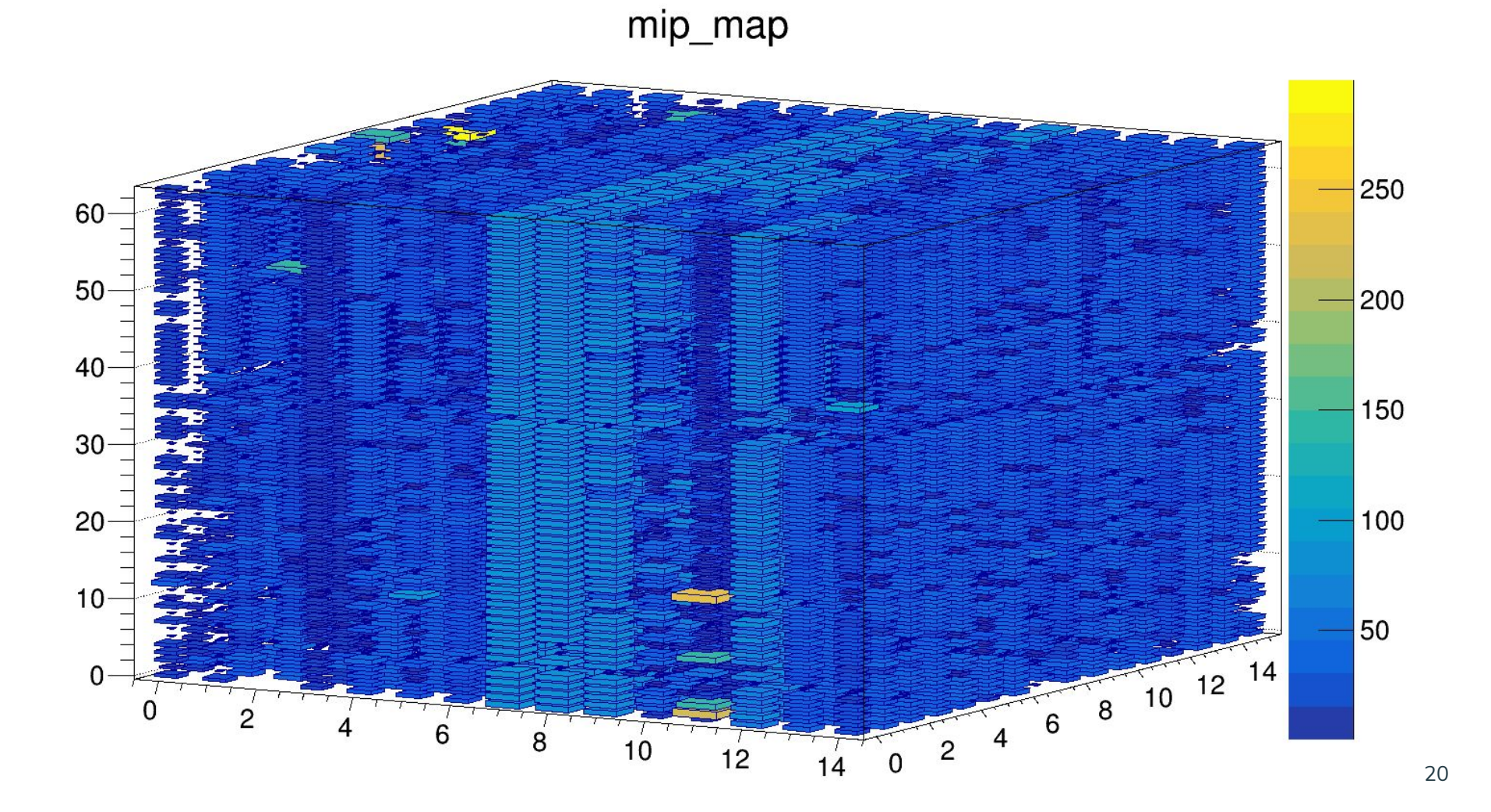